# Package 'JMdesign'

November 24, 2023

<span id="page-0-0"></span>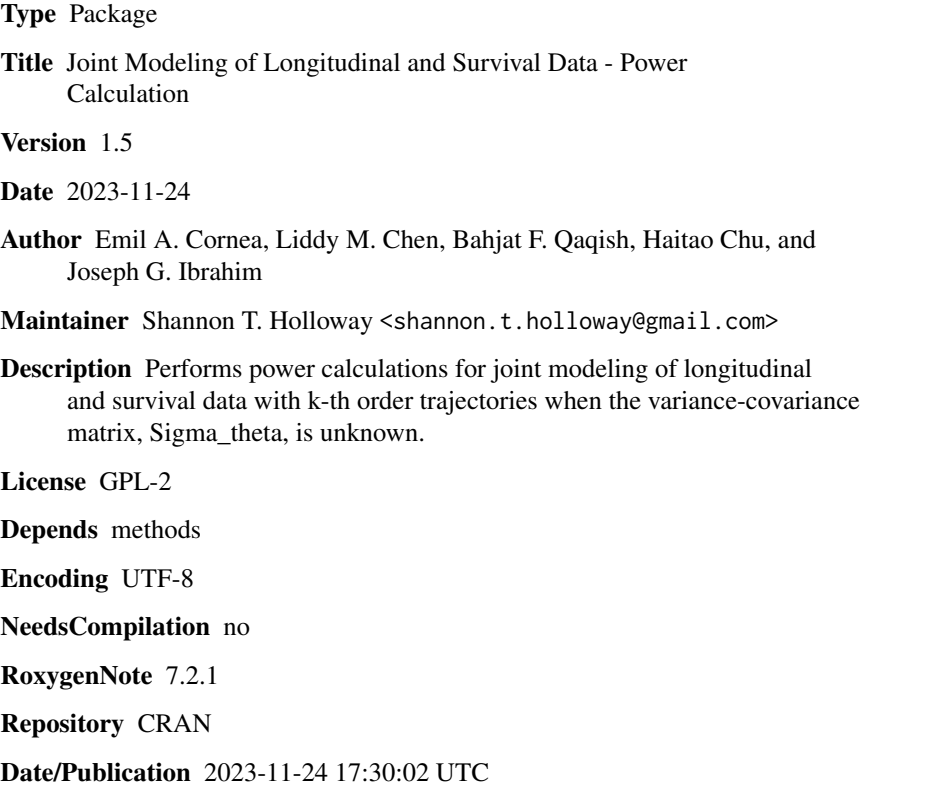

# R topics documented:

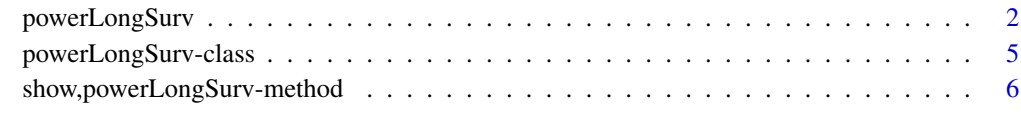

**Index** [7](#page-6-0) **7** 

<span id="page-1-1"></span><span id="page-1-0"></span>powerLongSurv *Power calculation in joint modeling of longitudinal and survival data - k-th Order Trajectories and Unknown Sigma*

## Description

Compute the power in joint modeling of longitudinal and survival data when the variance-covariance matrix Sigma\_Theta is unknown and the trajectories are order k.

The function computes power for a one-sided test, either

$$
H_0: \beta = 0 \quad \text{and} \quad H_{1A}: \beta > 0
$$

or

 $H_0$ :  $\beta = 0$  and  $H_{1B}$ :  $\beta < 0$ 

with Type I error  $\alpha$ . The choice of the alternative is determined by the sign of  $\beta$ . Negative values for  $\beta$  indicate that the alternative hypothesis is  $H_{1B}$ , while  $\beta \ge 0$  indicates that it is  $H_{1A}$ .

It creates a powerLongSurv object.

#### Usage

```
powerLongSurv(
 N,
 nevents,
 tmedian,
 meantf,
 p,
  t,
  SigmaTheta,
  sigmae_2,
  ordtraj,
 beta = 0,
  alpha = 0.05,
  tol = 1.5e-08
```
#### )

#### Arguments

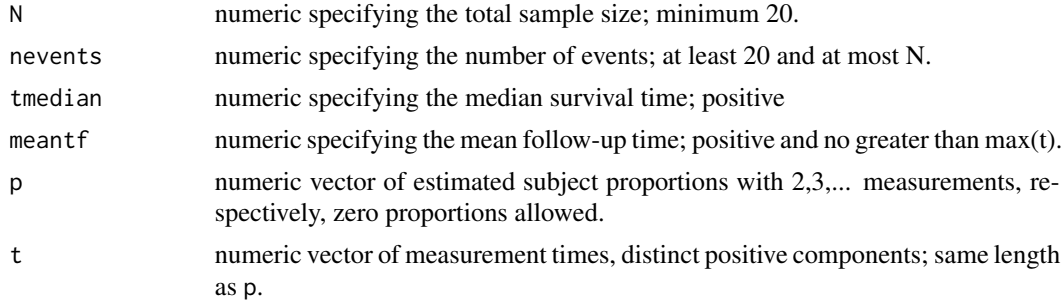

# powerLongSurv 3

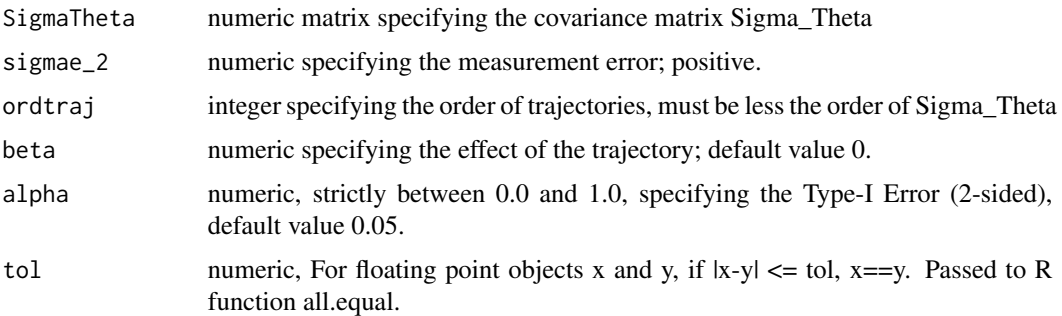

# Details

The function powerLongSurv is used to calculate the power in joint modeling of longitudinal and survival data.

#### Value

An object of S4 class powerLongSurv, which has the following 12 components

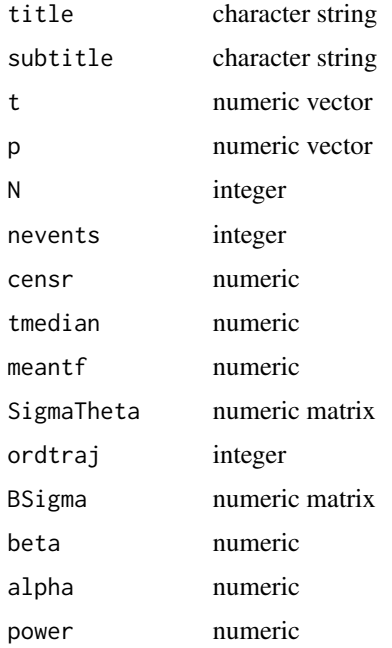

# Author(s)

Emil A. Cornea, Liddy M. Chen, Bahjat F. Qaqish, Haitao Chu, and Joseph G. Ibrahim

#### References

L. M. Chen, J. G. Ibrahim, and H. Chu. Sample size and power determination in joint modeling of longitudinal and survival data. Statist. Med. 2011, 30 2295-2309

#### See Also

[powerLongSurv-class](#page-4-1), [show-methods](#page-0-0)

### Examples

```
## Example 1.
## **********
## Input elements of Sigma_theta in forumula 4.6;
SigmaTheta <- matrix(c(1.2,0.0,0.0,0.0,0.7,0.0,0.0,0.0,0.8),nrow=3,ncol=3)
N <- 200; # Total sample size;
nevents <- 140; # Number of events;
tmedian <- 0.7; # median survival;
meantf \leq -1.4; # mean follow-up time;
beta \leq 0.2; # Effect of the trajectory;
alpha \leq -0.05;# Type-I Error (2-sided);
sigmae_2 <- 0.09; # measurement error;
## schedule of measurement;
t < -c(0.4, 0.8, 1.2, 1.6, 2); # maximum 2 year follow-up;
## Input estimated proportion subjects with 2,3,4,5,6 measurements;
## This is \xi in formula 4.6;
## The data is obtained from the simulated data for the calculation in table 2;
p \leftarrow c(0.3, 0.4, 0.15, 0.1, 0.05);## Input the order of trajectories
ordtraj <- 1 ## linear trajectories
## Call function
## Linear Trajectories
pLSl <- powerLongSurv(N, nevents, tmedian, meantf, p, t, SigmaTheta,
                      sigmae_2, ordtraj, beta, alpha=0.05)
pLSl
show(pLSl)
unclass(pLSl)
## Constant Trajectories
powerLongSurv(N, nevents, tmedian, meantf, p, t, SigmaTheta, sigmae_2,
              ordtraj=0, beta, alpha=0.05)
## Quadratic Trajectories
powerLongSurv(N, nevents, tmedian, meantf, p, t, SigmaTheta, sigmae_2,
              ordtraj=2, beta, alpha=0.05)
## ***************************************************************************
## Example 2.
## **********
## Input elements of Sigma_theta in forumula 4.6;
SigmaTheta <- matrix(c(1.2,0.0,0.0,0.0,0.7,0.0,0.0,0.0,0.8),nrow=3,ncol=3)
```

```
N <- 200; # Total sample size;
nevents <- 140; # Number of events;
tmedian <- 0.7; # median survival;
meantf \leq -1.4; # mean follow-up time;
beta <- 0.2; # Effect of the trajectory;
alpha \leq -0.05;# Type-I Error (2-sided);
sigmae_2 <- 0.09; # measurement error;
## schedule of measurement;
t \leq -c(0.4, 0.8, 1.2, 1.6);## Input estimated proportion subjects with 2,3,4,5,6 measurements;
## This is \xi in formula 4.6;
## The data is obtained from the simulated data for the calculation in table 2;
p \leftarrow c(0.3, 0.4, 0.2, 0.1);## Input the order of trajectories
ordtraj <- 2 ## quadratic trajectories
## Call function
## Quadratic Trajectories
pLSq <- powerLongSurv(N,nevents,tmedian,meantf,p,t,SigmaTheta,sigmae_2,ordtraj,beta, alpha = 0.05)
pLSq
show(pLSq)
unclass(pLSq)
## Constant Trajectories
powerLongSurv(N, nevents, tmedian, meantf, p, t, SigmaTheta, sigmae_2,
              ordtraj=0, beta, alpha=0.05)
## Linear Trajectories
powerLongSurv(N, nevents, tmedian, meantf, p, t, SigmaTheta, sigmae_2,
              ordtraj=1, beta, alpha=0.05)
```
<span id="page-4-1"></span>powerLongSurv-class *Class* "powerLongSurv"

#### Description

Class of objects like the output of function "powerLongSurv()".

#### **Slots**

title Object of class "character"

subtitle Object of class "character"

- t Object of class "vector"
- p Object of class "vector"
- N Object of class "integer"

<span id="page-5-0"></span>nevents Object of class "integer" censr Object of class "numeric" tmedian Object of class "numeric" meantf Object of class "numeric" SigmaTheta Object of class "matrix" ordtraj Object of class "integer" BSigma Object of class "matrix" beta Object of class "numeric" alpha Object of class "numeric" power Object of class "numeric"

# Objects from the Class

Objects can be created by calls of the form new("powerLongSurv", ...).

# Author(s)

Emil A. Cornea, Liddy M. Chen, Bahjat F. Qaqish, Haitao Chu, and Joseph G. Ibrahim

### See Also

[powerLongSurv](#page-1-1), [show-methods](#page-0-0)

#### Examples

showClass("powerLongSurv")

show,powerLongSurv-method

*Methods for Function* show

#### Description

Methods for function show

### Usage

```
## S4 method for signature 'powerLongSurv'
show(object)
```
#### Arguments

object An object of class powerLongSurv

# <span id="page-6-0"></span>Index

∗ classes powerLongSurv-class, [5](#page-4-0) ∗ methods show,powerLongSurv-method, [6](#page-5-0)

powerLongSurv, [2,](#page-1-0) *[6](#page-5-0)* powerLongSurv-class, [5](#page-4-0)

show,powerLongSurv-method, [6](#page-5-0)